附件2-3

## 房屋市政工程业绩补录办理流程(监理)

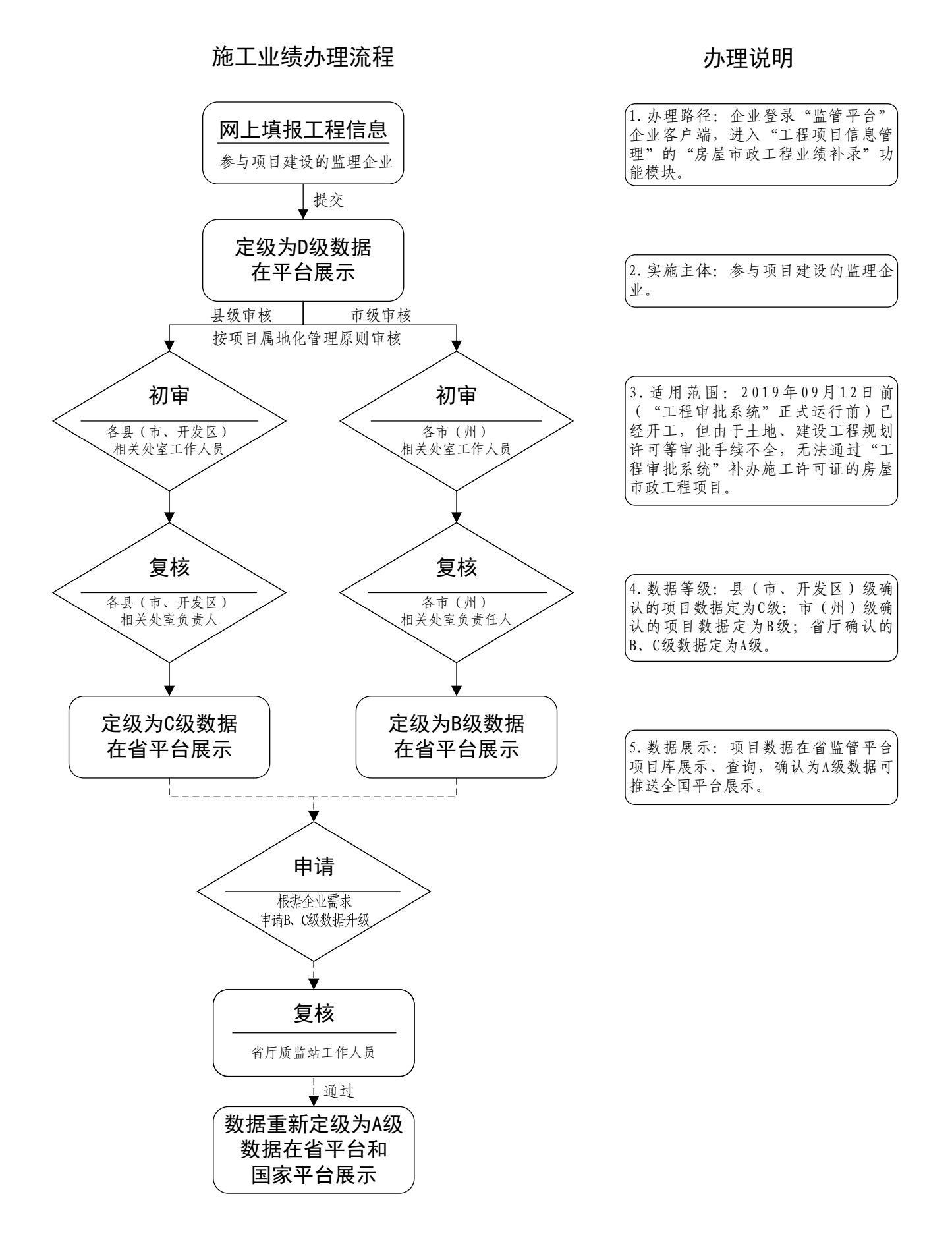